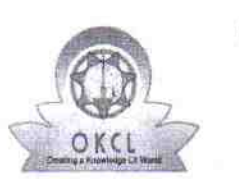

## evidyalaya Half Yearly Report

**The LT** 

Department of School & Mass Education, Go of Odisha

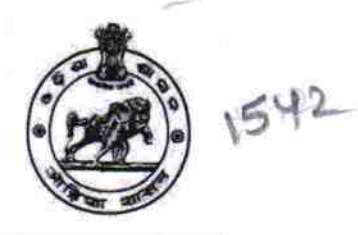

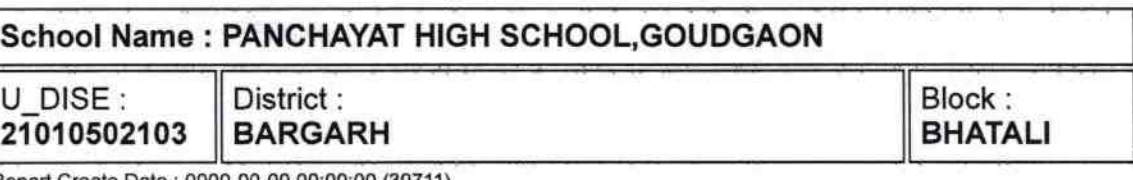

Report Create Date : 0000-00-00 00:00:00 (39711)

<u>l le production de la partie de la partie de la partie de la partie de la partie de la partie de la partie de l</u>

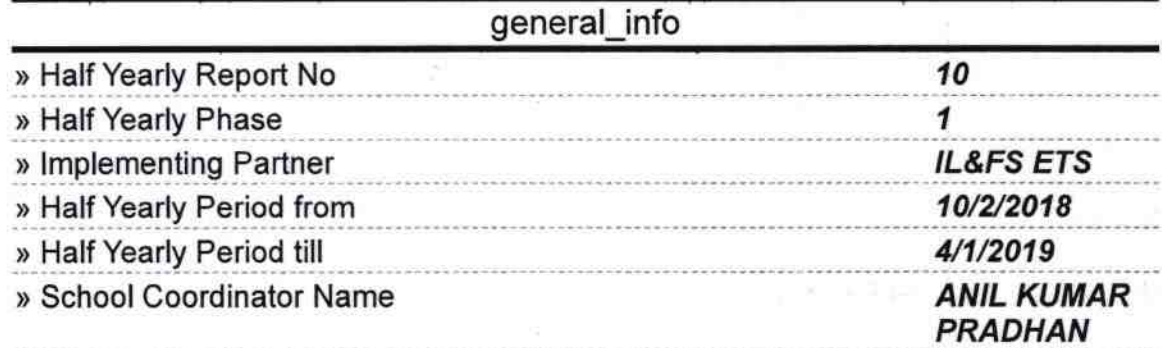

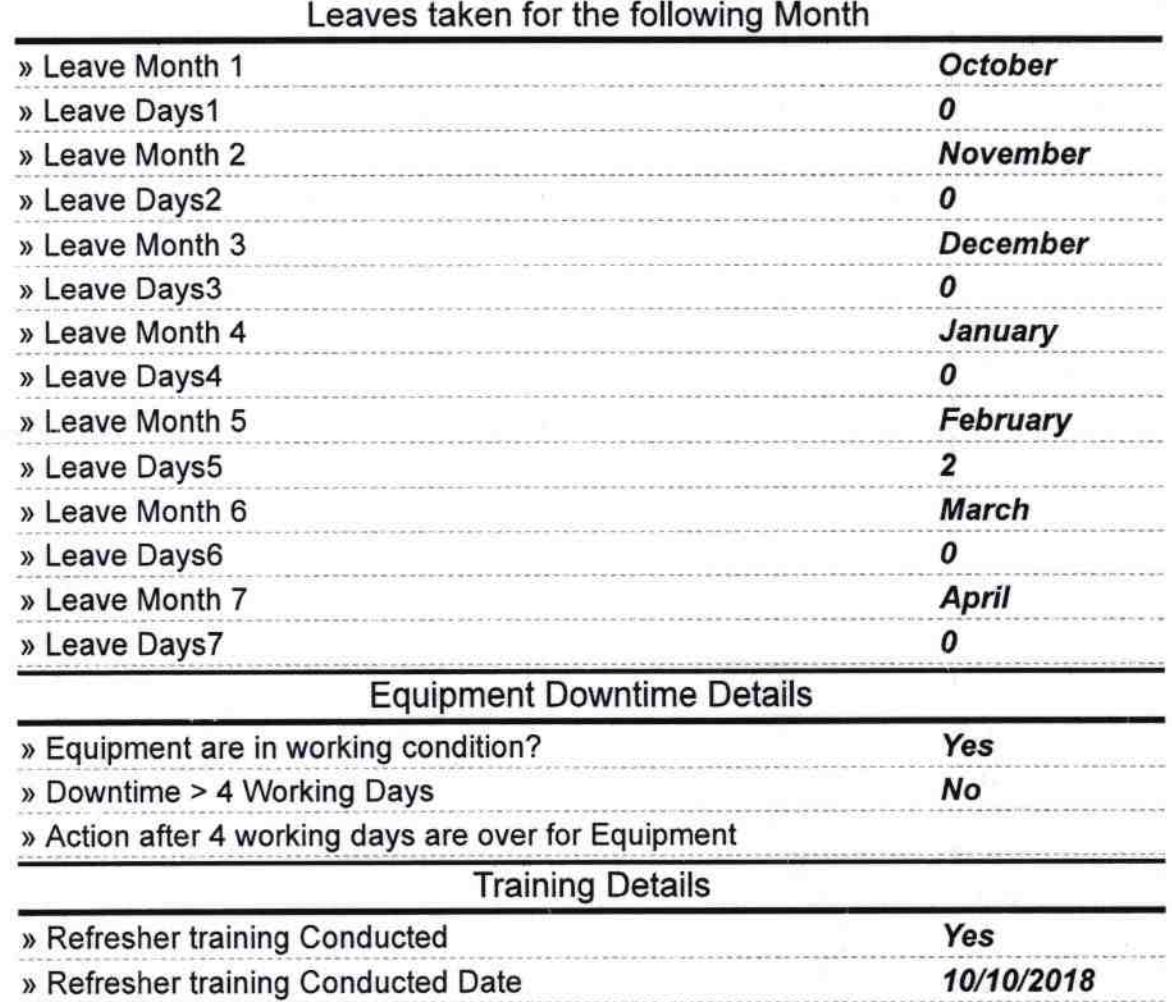

» If No; Date for next month

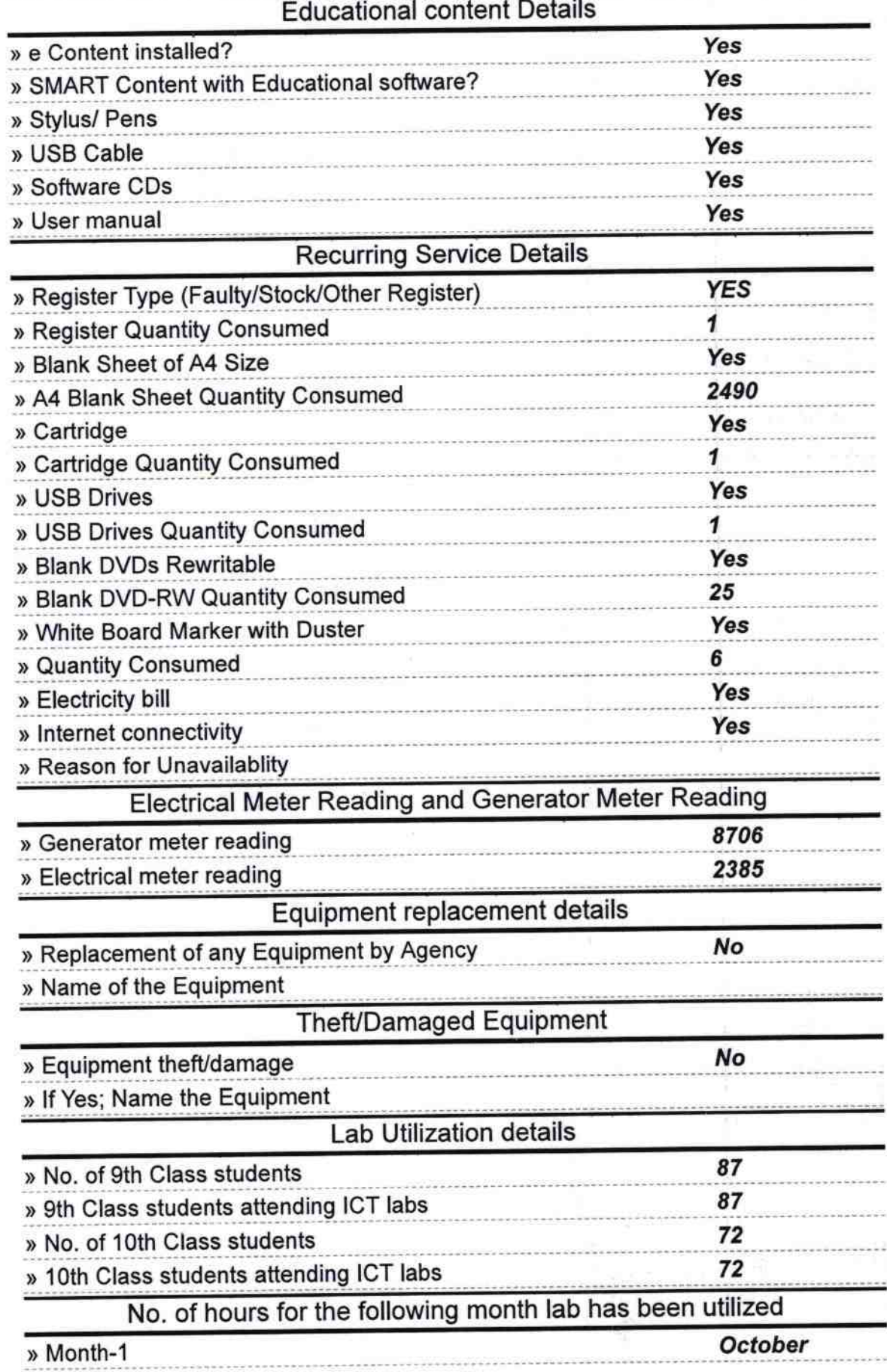

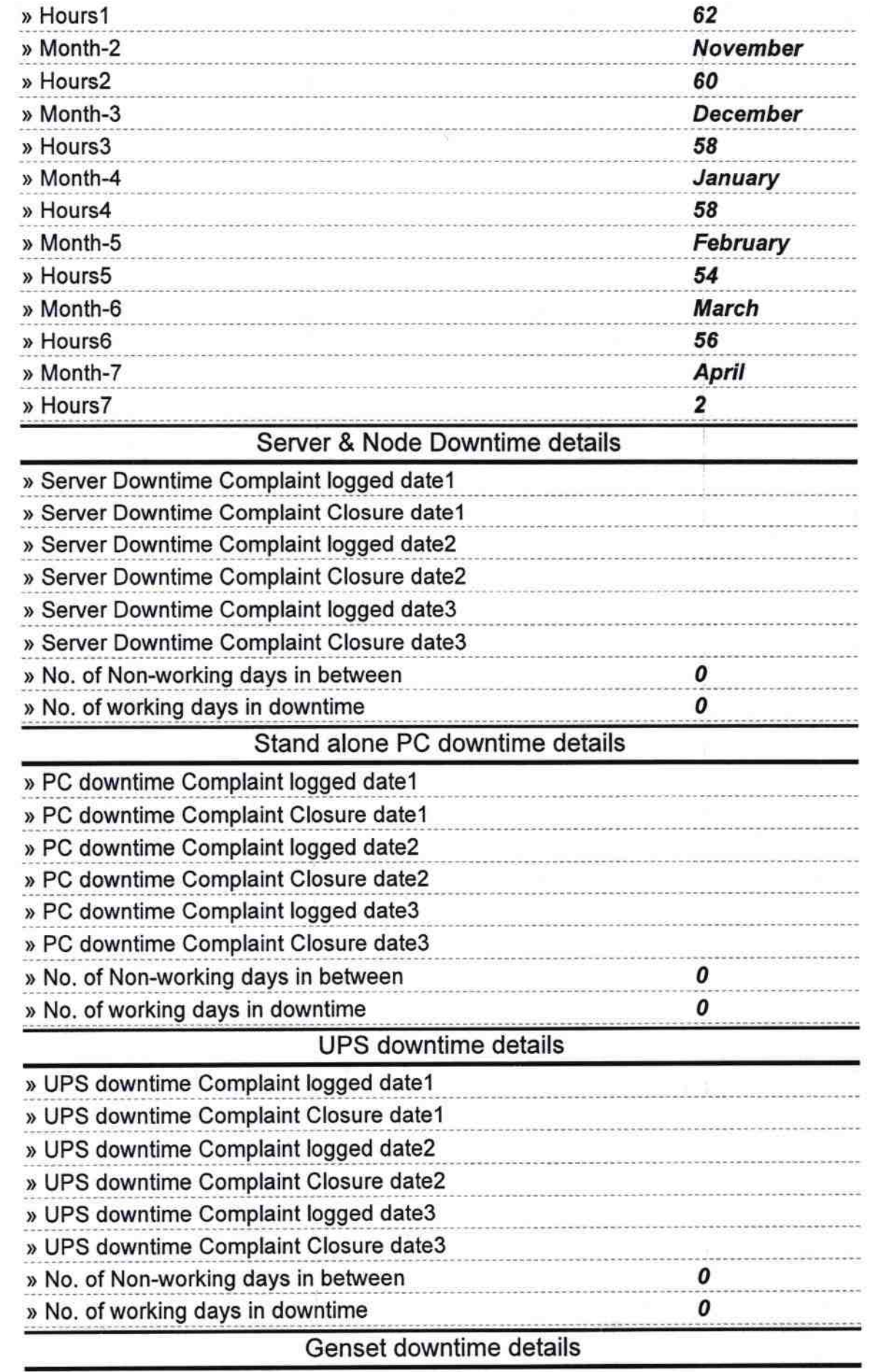

 $\frac{c}{4}$ 

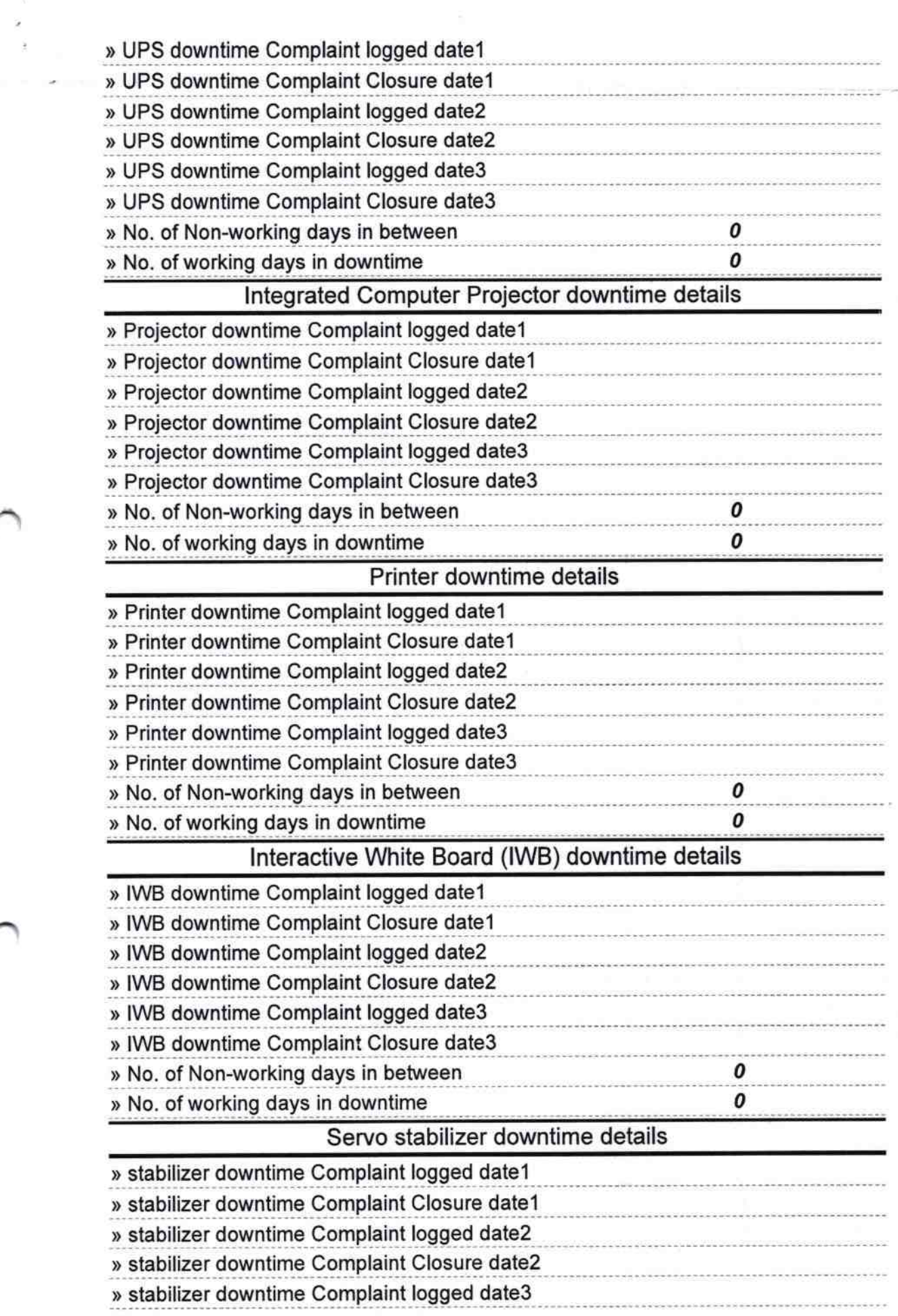

 $\label{eq:1} \frac{d\vec{r}}{dt}$ 

Ĉ,

 $\frac{1}{2}$ 

 $\frac{2}{\sqrt{3}}$ 

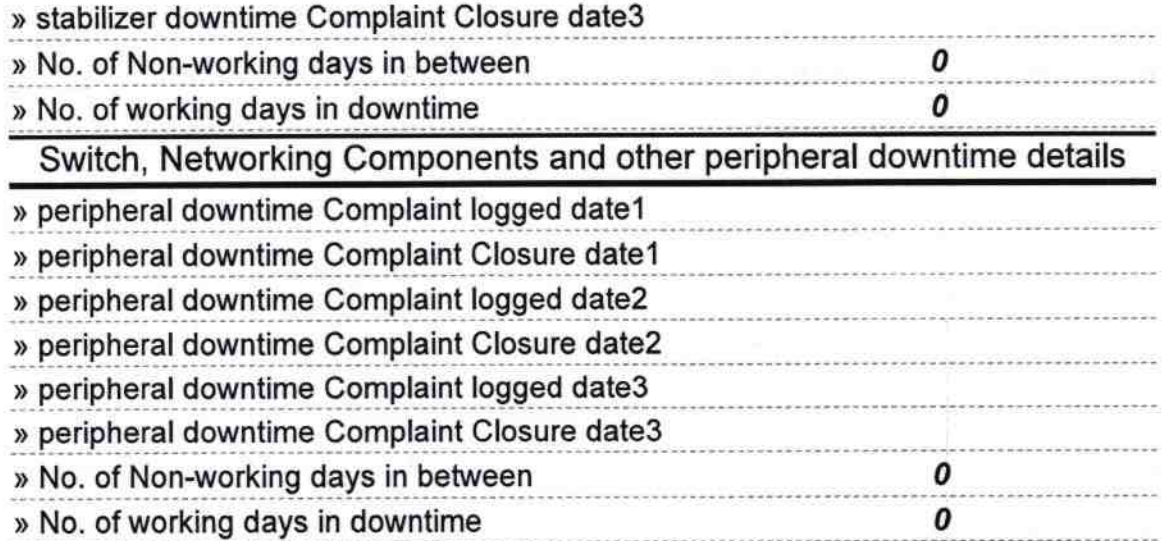

Extend on the Panchayat High School Signature of Hand Master/Mistress with Seal